Wifi For [Dummies](http://thedoc2015.westpecos.com/goto.php?q=Wifi For Dummies Macbook Pro Windows 7 32bit Or 64bit) Macbook Pro Windows 7 32bit Or 64bit >[>>>CLICK](http://thedoc2015.westpecos.com/goto.php?q=Wifi For Dummies Macbook Pro Windows 7 32bit Or 64bit) HERE<<<

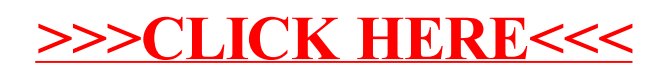